# **Les choix didactiques :**

**Ce que les élèves apprennent** : cadrer pour produire des effets et du sens (comment la réalité devient abstraction par la manipulation du cadrage photographique) >rapport aux programmes : apprendre à analyser les relations entre l'image et son référent

*Compétences travaillées* : utiliser de façon pertinente le « vocabulaire » technique, analytique et sémantique des images + citer des œuvres qui questionnent le rapport des images à la réalité + maîtrise de la langue (transversale)

2 **Quelle pratique ?** : la photographie : le cadrage (cadrer/ déclencher, sans retouches)

## 3 **Quelle(s) évaluation(s) ?**

- évaluation de la compétence artistique : collective, sur projection des productions par vidéoprojecteur > évaluer collectivement les effets d'abstraction (en relation avec le « vocabulaire » artistique (plans, soustraction, angle de vue, fragment, prélèvement, composition, degré d'abstraction…)
- évaluation de la compétence maîtrise de la langue : exprimer en quelques mots l'essentiel d'une démarche de création
- variante : proposer une notation chiffrée des productions (un critère essentiel serait : le degré d'abstraction = difficulté/impossibilité de reconnaître le référent réel)

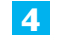

# 4 **Quelle(s) verbalisation(s) ?**

- **1.** verbalisation orale durant l'attaque de la séquence : analyse de la démonstration
- **2.** verbalisation interne aux groupes > choix d'une photo pour chaque groupe
- **3.** orale-collective autour des productions vidéo projetées : vérifier l'acquisition de la compétence visée : prise de notes pendant le travail collectif , soutenir et argumenter des choix + orale collective d'analyse de références
- **4.** écrite : écrire des textes très courts de présentation des clichés exposés en vue d'une exposition numérique (variante : en vue d'une exposition dans le Lieu d'Arts et de Cultures du collège)

## 5 **Quelle(s) références(s) ?** :

Man RAY : *Rayogramme, Les Champs délicieux*, 1922

László MOHOLY-NAGY : *Photogramme*, 1922

William KLEIN : *Photographie abstraite pour panneau mural*, 1952

Walker EVANS : *Sans titre*, 1929

Imogen CUNNINGHAM : *Agave design 2*, vers 1920

Minor WHITE : *Rêverie de la fenêtre*, 1958 :

Paul SCHUITEMA : *Gramophone*, 1929

(les références proposées – parmi d'autres, nombreuses sur internet – sont extraites de : *Nouvelle histoire de la photographie*, Michel Frizot, Larousse 2001)

# **Scénario de la séquence : Nombre de séances : 2**

**Matériel**  : appareils photo, cadres-viseurs en carton (ou diapos), feuilles de papier imprimante, ordinateur(s), vidéo projecteur

#### Séance 1

#### **Comment cela commence** :

Le professeur fait distribuer un cadre (en carton, ou d'ancienne diapositive !) à chaque élève ; il dispose également d'un cadre > manipulation guidée du cadre : différents cadrages (inutile de parler dans cette attaque de la séquence > les élèves sont « embarqués »)

Au fil de la manipulation, le professeur se rapproche de plus en plus d'un élément de la salle (repéré au préalable lors de la préparation) > cadrage très serré > il prend un appareil photo pour réaliser la prise de vue > il montre la photo au vidéo projecteur

*• verbalisation 1* : échange oral autour de la prise de vue : faire exprimer par les élèves ce qu'ils voient, ce qu'ils comprennent > identifier : les « opérations » (prélever, isoler, « abstraire » au sens de « soustraire » – soustraire des éléments de la réalité, de l'environnement = l'opération majeure du cadrage), identifier le type d'image produit (abstraction)

#### **Comment cela se développe** :

À partir des appareils photo disponibles (ceux du collège, ceux des élèves – téléphones ? appareils apportés – prendre soin de prévenir l'administration de l'utilisation de ces appareils en cours d'apl) : les élèves explorent (au choix, selon le degré de « confiance » : dans la salle d'apl, dans le collège) en groupes (selon le nombre d'appareils : 2, 3, 4 ou 5 élèves) (cadreurs, photographes : les élèves passent d'un rôle à l'autre) > réalisation de quelques clichés différents

- choix d'un cliché sur la base d'une *verbalisation interne* à chaque groupe *(verbalisation 2)* : mobilisation des acquis de la verbalisation 1 (composition, degré d'abstraction, difficulté de la reconnaissance du référent…)
- enregistrement des clichés choisis sur l'ordinateur de la classe
- *• verbalisation 3* : autour des photographies : évaluation orale collective des effets d'abstraction (mise en jeu collective et orale des acquis de la verbalisation 1 par les élèves regardeurs – pas par les auteurs)

+ travail pour la séance suivante : préparer les présentations écrites : quelques mots pour exprimer l'essentiel

## Séance 2

(au CDI, éventuellement – séance préparée avec le professeur documentaliste – ouvrages de référence sur la photographie disponibles + ressources internet ; en salle informatique – il faut disposer de plusieurs postes, 1 ou 2 par groupe)

- Relance : regard collectif posé sur les clichés enregistrés + présentation d'une batterie de photographies abstraites de Man Ray, Moholy Nagy, et quelques autres : analyse par échange oral, comparaison entre les productions des élèves et les références montrées (résonnances)
- *• verbalisation 4* écrite : chaque groupe travaille sur sa présentation écrite de son cliché en quelques mots (remise en jeu des notions acquises – prélèvement, abstraction, cadrage, reconnaissance, regard sur la réalité, relation au référent...), évaluation interne à chaque groupe de sa présentation écrite
- choix collectif de quelques références
- enregistrement des travaux sur les ordinateurs
- montage de *l'exposition numérique* des travaux (ordre de présentation, titre de l'expo…) sur les ordinateurs : : chaque groupe propose un « montage » > choix collectif du montage final *(verbalisation 5)*

#### **Comment cela finit** :

- Visionnage de l'exposition « photographie abstraite »
- Synthèse orale conduite par les deux professeurs : ce qui a été appris au cours de la séquence.
- (> mise en place sur le moniteur du collège : par un groupe d'élèves ? par le professeur ?) (**variante** : impression des travaux des élèves – photos + textes > exposition au LAC de l'établissement)